#### **Chrome Hybrid Кряк Activator Скачать бесплатно без регистрации (Latest)**

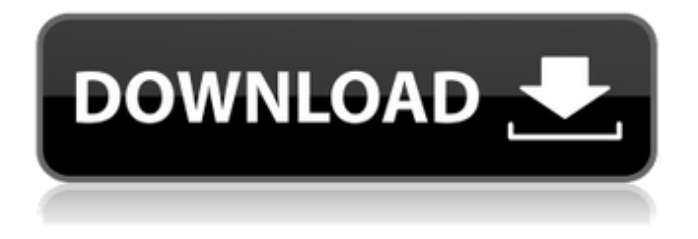

**Chrome Hybrid Crack + Activation Code With Keygen Free Download [March-2022]**

## Портативная версия браузера Google Chrome, работающая в многопрофильных режимах с... Что нового в этой версии Версия 1.2 вышла и готова к тестированию в Windows. Подавляющее

большинство отзывов и отчетов об ошибках теперь происходит в новой версии, и вы сможете увидеть, что это отражено в журнале изменений ниже. Журнал изменений Chrome Hybrid 1.2: 1) Исправлена проблема, из-за которой, когда отсутствовало сетевое соединение, и гибрид должен был общаться сам с собой (в основном по протоколу Google Talk), время ожидания истекало. 2)

исправление в профиле сброса к заводским настройкам 3) исправление в профиле перезапуска 4) Улучшена общая стабильность chrome launcher.exe. Chrome Hybrid — это портативное приложение для Google Chrome, созданное с помощью Electron, со следующими функциями: - Запускайте браузер Google Chrome в разных режимах профиля - Создавайте профили с

пользовательскими ярлыками - Индивидуальный пользовательский опыт При использовании Google Chrome в разных режимах профиля Chrome Hybrid позволяет настраивать пользовательский интерфейс для различных задач. Вы даже можете настроить другой профиль, который позволит Google Chrome работать в полноэкранном режиме. Chrome Hybrid может

на вашем ПК, сохраняя ваши данные Chrome. Лучше всего то, что Chrome Hybrid автоматически обновляется при каждом обновлении Chrome. Chrome Hybrid исходит от Porteus, первого настольного дистрибутива на базе Linux, который может работать на большинстве компьютеров с поддержкой Intel и AMD. Porteus выглядит очень хорошо и работает

создавать, удалять и

переименовывать профиль

безупречно. Я был очень поражен, когда увидел первую версию Porteus. Я знаю, что Porteus основан на Live Linux, и по опыту могу сказать, что Live DVD работает очень хорошо. Но когда я впервые увидел это приложение, я был поражен. Porteus легко установить, вам даже не нужно записывать ISO на DVD. Я установил Chrome Hybrid 1.2 на свой компьютер и хотел протестировать его. Для

тех из вас, кто не знает, Chrome Hybrid — это портативное приложение для Chrome.Chrome Hybrid может запускать Google Chrome в разных профилях, поэтому вы можете использовать его на ходу. Chrome Hybrid 1.2 работает отлично. Я тестировал его в разных режимах профиля, с разными расширениями, с разным объемом оперативной памяти и с некоторыми системными настройками. Chrome Hybrid

работал безупречно. Могу сказать, что Chrome Hybrid — простое и удобное приложение. И как профессиональный блогер я был удивлен, увидев, что он может без проблем работать на ПК, в котором всего 2

**Chrome Hybrid Crack**

# Это приложение предназначено для тех, кто хочет управлять своими профилями Chrome

(классический, домашний, гибридный и безопасный) из одного места, а не открывать несколько экземпляров Chrome. Профили можно закрыть и снова открыть одним щелчком мыши! Управление всеми профилями: классический, домашний, гибридный и безопасный Chrome Hybrid Crack включает функции Google Chrome Classic, Home, Hybrid и Safe. Отличительным элементом

приложения являются четыре значка, которые можно добавить на рабочий стол после установки. Примечание. Если у вас установлен Chrome в качестве приложения по умолчанию для файлового менеджера, вы также можете активировать Chrome Hybrid в качестве приложения по умолчанию для всех файлов. Если нет, вы всегда можете установить текущую версию Chrome в качестве

браузера по умолчанию или просто игнорировать эту опцию. Если Chrome является приложением по умолчанию для файлов этого типа (pdf, zip, ps, jpg, doc,...), выберите Файл->Открыть в другом приложении... и выберите Chrome. Если Chrome не является вашим приложением по умолчанию для того типа файлов, которые вы хотите открыть, или если вы хотите, чтобы другие типы

12 / 25

файлов открывались в других приложениях, вот несколько альтернативных вариантов: 1) Chrome Hybrid — это средство запуска приложений, которое поможет вам очень быстро вернуться к любимому веббраузеру или приложению. Вы можете запустить любой профиль Chrome из любого места, это может быть обычное окно Chrome, экземпляр Chrome из другого профиля или это может быть расширение

или файл. !2) Это тот же принцип, что и "Chrome Hybrid", но с ярлыком на рабочем столе. Он работает с любым типом файла. Вы можете выбрать свой любимый файловый менеджер в Linux или Windows. Или выберите опцию «Открыть в VLC» в Windows, если VLC — ваш любимый медиаплеер. Если у вас не установлен VLC, вы все равно можете использовать другие альтернативы. !3) Если в

вашем расширении есть папка, в которой вы сохраняете свои файлы, его также можно использовать в качестве средства запуска «Chrome Hybrid». Он основан на обычном подходе, при котором все функции Chrome загружаются в существующее окно Chrome.Но вместо фактического окна Chrome есть один объект Chrome, который представляет папку и ее содержимое. !4)

Если вам не нужно открывать определенную папку с определенными файлами, вы также можете использовать «Открыть» в своем любимом файловом менеджере вместо «Открыть в Chrome». Таким образом, вместо фактического окна Chrome вы получаете объект папки и содержимое этой папки. Если вам нужно приложение (например, Google Maps), как 1709e42c4c

Chrome Hybrid — это портативное приложение для запуска Google Chrome, которое изменяет профиль вашего браузера. После того, как вы воспользуетесь им, вы больше никогда не будете смотреть на Google Chrome как раньше! Используйте классический профиль, если вам нужна более легкая версия браузера. Используйте домашний профиль, когда

он вам нужен в качестве универсального браузера и вы хотите удалить рекламу. Используйте гибридный профиль, когда вы только что настраиваете портативную версию браузера. Используйте безопасный профиль, чтобы открыть Chrome в режиме инкогнито без сохранения данных. Приложение бесплатное, как в бесплатном пиве! Запускайте Chrome Hybrid с флэш-накопителя, SD-карты

или другого съемного носителя и берите его с собой. Управляйте профилями пользователей простым жестом. Создание, резервное копирование, восстановление и переименование профилей. Интегрируйте лаунчер с настройками Windows. Работа с несколькими профилями пользователей Если вы хотите управлять параметрами профиля пользователя браузера с помощью одной программы

запуска, которая может запускать Chrome в разных режимах (домашний, классический, гибридный и безопасный), очевидно, что Chrome Hybrid — лучший из доступных вариантов. Помимо этого, вы также можете: Управляйте профилями пользователей с помощью сенсорного жеста, когда вы можете просто провести пальцем по экрану, чтобы переключаться между режимами. Создайте новые

профили. Резервное копирование и восстановление предыдущих профилей. Переименовать профили. Гибридный лаунчер можно использовать как полноценный браузер с сохранением всех его функций или просто как портативную версию, например, дома или в школе. Таким образом, вы можете начать с безопасного профиля всякий раз, когда вы хотите

сохранить в секрете историю посещенных страниц, начать с гибридного профиля, когда вы планируете использовать его в основном на работе, и переключаться между классическим и домашним профилями в зависимости от ваших потребностей. Как установить гибрид Google Chrome Мы уже объяснили, как загрузить Chrome Hybrid из Интернета, поэтому все, что вам нужно

# сделать, чтобы установить его на свой компьютер, это щелкнуть ссылку ниже.Если вы не нашли его таким образом, он обязательно появится в ваших приложениях после его установки. Скачать гибридную версию Chrome Google Chrome Hybrid для ПК 2020 можно бесплатно загрузить с нашего вебсайта. Чтобы установить его, вам просто нужно следовать инструкциям. Это так просто. С того

#### момента, как вы закончите установку, вы можете начать использовать его,

**What's New In?**

**System Requirements:**

ПК (Windows 7, 8, 8.1 или 10): Процессор: двухъядерный i3-2xxx, i5-4xxx или i7-xxxx. Память: 2 ГБ ОЗУ Графика: по крайней мере DirectX 11, совместимая с 1 ГБ видеопамяти Хранилище: 8 ГБ свободного места Звуковая карта: совместимая с DirectX Контроллер: Контроллер должен быть совместим со Steam. Интернет-

### соединение: широкополосное Дополнительные примечания: Версия игры для ПК требует примерно 2 ГБ виртуальной реальности.